- Methods
	- 1. Advanced BIOS Configuration Tuning
		- Allow **idle CPU cores** to transition to **higher C-states**, resulting in better energy saving. • For **C0** (i.e., **normal working**) **state**, prioritize **efficiency** (**performance per watt**, **PPW**) instead of raw performance.

Table 1. BIOS configuration tuned for energy saving and efficiency.

- Power/Performance Profile = High Performance
- Advanced Power Management Configuration
	- Hardware PM State Control
		- $\text{Hardware } P\text{-State} = \text{Native}$
	- CPU C State Control
		- Autonomous Core C-State = Enable
	- CPU Advanced PM Tuning
		- Energy/Performance Bias
			- Energy/Performance Bias = Balanced Performance

### **Socket Configuration**

- **Introduction** 
	- As a result of the ongoing compound **global energy** and **recession-inflation crises**, the rising **electricity cost** presents an unforeseen challenge for HPC system operators like NCHC.
	- NCHC observes distinct **temporal variability** (diurnal/seasonal scales) in the **HPC system utilization** of **Taiwania 3**. Furthermore, even when compute nodes are idle (i.e., not allocated for jobs), the **CPUs** still operate at the **all-core turbo frequency**, which unnecessarily wastes energy.
	- NCHC investigates and pursues **additional opportunities** in **reducing energy consumption** without disrupting users.

 $CD$   $t$ 

# **An Evaluation of Reducing Power Consumption in Taiwania 3 Supercomputer**

### Kuan-Chih Wang\*1, Chin-Hung Li\*, Te-Ming Chen\*, Steven Shiau\*2

1: [2203071@narlabs.org.tw](mailto:2203071@narlabs.org.tw) | 2: [steven@narlabs.org.tw](mailto:steven@narlabs.org.tw) | \*: NCHC

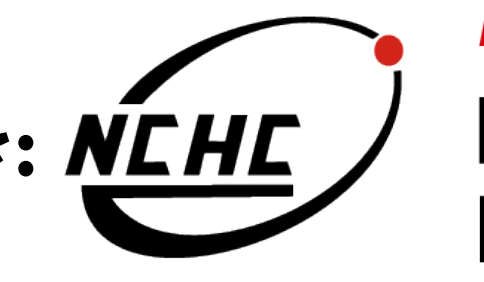

**NARLabs** National Applied Research Laboratories

**National Center for High-performance Computing** 

## • Results

a. At vendor-supplied **BIOS defaults**, the **idle power consumption** is **180 W/node**. The CPU core **C-state residency** indicates that idle CPU cores spend **>99%** of the time in **C1 state**. When in **C0 state**, all CPU cores are clocked at the **allcore turbo frequency** of 3.3 GHz.

- b. With **Method 1**, a **53% reduction** in idle power consumption (down to **84 W/node**) can be achieved, which translates to estimated **saving** of **62K NT\$/mon**. In contrast, the CPU core **C-state residency** indicates that idle CPU cores now spend **>99%** of the time in **C6 state** instead. When in **C0 state**, each CPU core is **underclocked** or **overclocked individually** depending on workloads.
- c. With **Method 1+2**, a **65% reduction** in idle power consumption (down to **63 W/node**) can be achieved, which translates to estimated **saving** of **75K NT\$/mon**.
- Performance impact is around **1-2%** for LINPACK. Transition latency to/from sleep state is around **20-30 sec**.
- Currently, we have deployed the changes to one rack of compute nodes. We plan to continue monitoring and eventually roll out to all compute nodes.

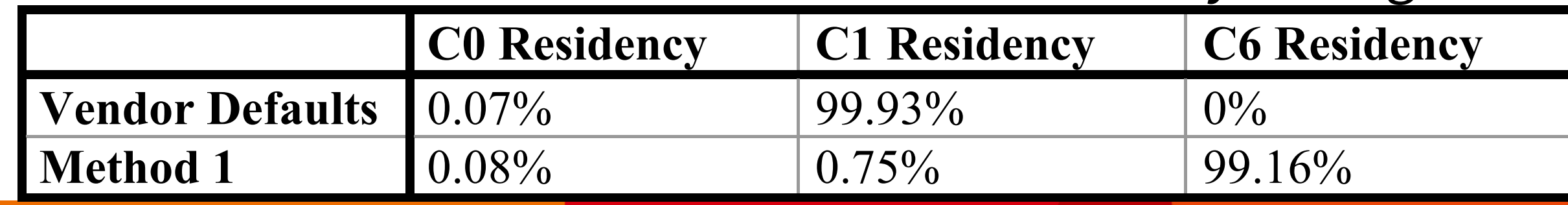

#### **References**

- Stability and Usability Tests
	- Hundreds of consecutive suspend/resume cycles are performed to confirm that the problem is resolved.
- 2. Enabling System Sleep
	- Debug the RAID controller **kernel driver issues** that eventually lead to a system crash when attempting to suspend/resume. All compute nodes of Taiwania 3 are affected. This is resolved by **manually upgrading** the problematic kernel driver. • Idle compute nodes are put into **Suspend-to-Idle** (i.e., **ACPI S0**) sleep state, and **awakened on demand** with the help of Slurm job scheduler.
- [ 1288.528670] WARNING: CPU: 0 PID: 18183 at drivers/pci/msi.c:1374 pci\_irq\_get\_affinity+0xe1/0xf0 [ 1288.528751] Modules linked in: beegfs(OE) 8021q garp mrp stp llc bonding mst\_pciconf(OE) sr\_mod cdrom rdma\_ucm(OE) ib\_ucm(OE) rdma\_cm(OE) iw\_cm(OE) ib\_ipoib(OE) ib\_cm(OE) ib\_umad(OE) mlx5\_fpga\_tools(OE) iTCO\_wdt iTCO\_vendor\_support mlx4\_en(OE) mlx4\_ib(OE) mlx4\_core(OE) sunrpc vfat skx\_edac fat intel\_powerclamp coretemp intel\_rapl iosf\_mbi kvm\_intel kvm irqbypass crc32\_pclmul ghash\_clmulni\_intel aesni\_intel lrw gf128mul glue\_helper ablk\_helper cryptd uas pcspkr sg usb\_storage cdc\_ether usbnet joydev mii lpc\_ich i2c\_i801 mei\_me mei wmi ipmi\_si ipmi\_devintf ipmi\_msghandler acpi\_power\_meter acpi\_pad binfmt\_misc knem(OE) ip\_tables xfs libcrc32c mlx5\_ib(OE) ib\_uverbs(OE) sd\_mod crc\_t10dif crct10dif\_generic ib\_core(OE) i2c\_algo\_bit drm\_kms\_helper syscopyarea sysfillrect sysimgblt fb\_sys\_fops ttm crct10dif\_pclmul [ 1288.528778] crct10dif\_common crc32c\_intel ahci mlx5\_core(OE) drm nvme libahci mlxfw(OE) nvme\_core vfio\_mdev(OE) vfio\_iommu\_type1 megaraid\_sas libata vfio mdev(OE) ptp pps\_core devlink mlx\_compat(OE) drm\_panel\_orientation\_quirks nfit libnvdimm dm\_mirror dm\_region\_hash dm\_log dm\_mod [last unloaded: mst\_pci] [ 1288.528784] CPU: 0 PID: 18183 Comm: bash Kdump: loaded Tainted: G OE ------------ 3.10.0-1127.el7.x86\_64 #1 [ 1288.528786] Hardware name: Quanta Cloud Technology Inc. QuantaPlex T42D-2U/S5D-MB (LBG-1G), BIOS 3B16.NHC01 06/18/2021 [ 1288.528787] Call Trace: [ 1288.528798] [<ffffffff9cd7ff85>] dump\_stack+0x19/0x1b [ 1288.528807] [<ffffffff9c69bd18>] \_\_warn+0xd8/0x100 [ 1288.528812] [<ffffffff9c69be5d>] warn\_slowpath\_null+0x1d/0x20 [ 1288.528817] [<ffffffff9c9f4371>] pci\_irq\_get\_affinity+0xe1/0xf0 [ 1288.528830] [<ffffffffc03e0ece>] megasas\_setup\_reply\_map+0x3e/0xf0 [megaraid\_sas] [ 1288.528844] [<ffffffffc03ec175>] megasas\_resume+0xf5/0x440 [megaraid\_sas]

[ 1288.528851] [<ffffffff9c9d55ab>] pci\_legacy\_resume+0x3b/0x50 [ 1288.528855] [<ffffffff9c9d64b8>] pci\_pm\_restore+0x98/0xd0 [ 1288.528859] [<ffffffff9c9d6420>] ? pci\_pm\_default\_resume+0x40/0x40 [ 1288.528866] [<ffffffff9cac66f6>] dpm\_run\_callback+0x46/0x90 [ 1288.528872] [<ffffffff9cac6846>] device\_resume+0xc6/0x1f0 [ 1288.528877] [<ffffffff9cac7e39>] dpm\_resume+0x119/0x240 [ 1288.528883] [<ffffffff9c6fb247>] hibernation\_snapshot+0x177/0x380 [ 1288.528887] [<ffffffff9c6fbcb3>] hibernate+0x163/0x210 [ 1288.528892] [<ffffffff9c6f9684>] state\_store+0xe4/0xf0 [ 1288.528899] [<ffffffff9c987712>] kobj\_attr\_store+0x12/0x20 [ 1288.528904] [<ffffffff9c8da412>] sysfs\_kf\_write+0x42/0x50 [ 1288.528908] [<ffffffff9c8d99fb>] kernfs\_fop\_write+0xeb/0x160 [ 1288.528914] [<ffffffff9c84d150>] vfs\_write+0xc0/0x1f0 [ 1288.528919] [<ffffffff9c84df1f>] SyS\_write+0x7f/0xf0 [ 1288.528925] [<ffffffff9cd92ed2>] system\_call\_fastpath+0x25/0x2a Figure 1. Sample kernel logs showing a system crash when

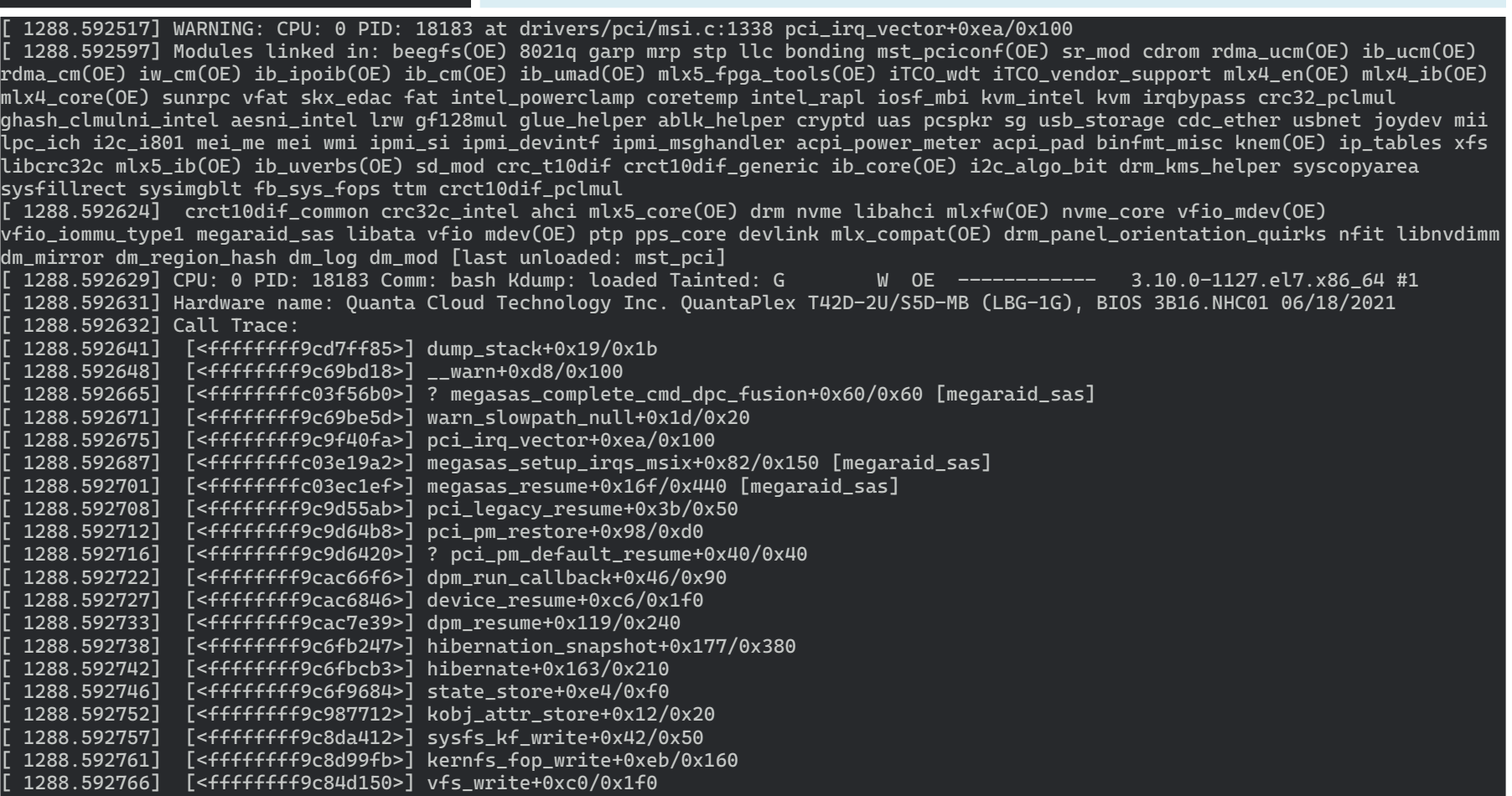

[ 1288.592771] [<ffffffff9c84df1f>] SyS\_write+0x7f/0xf0

[ 1288.592777] [<ffffffff9cd92ed2>] system\_call\_fastpath+0x25/0x2a

attempting to suspend/resume on a compute node of Taiwania

3.

- Hardware Specifications of
	- Built in late 2020
	- **900 compute nodes**

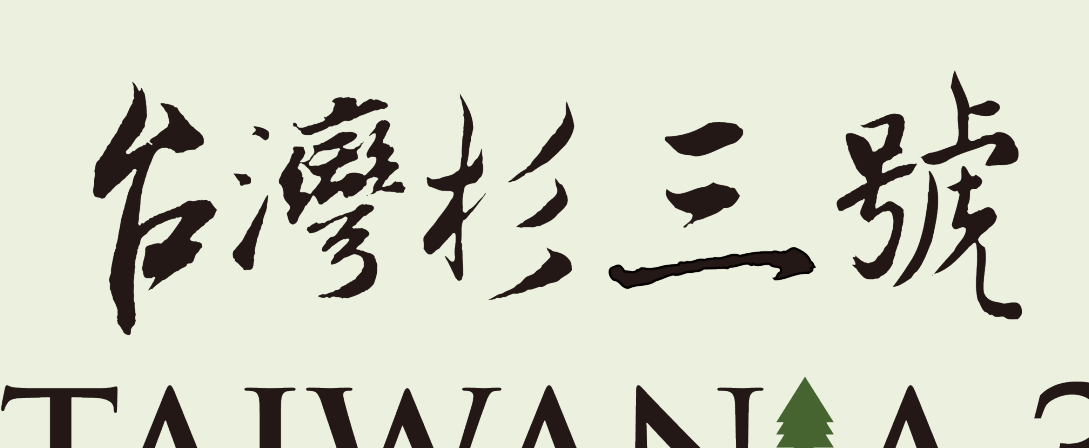

– CPU

## TAIWANtA 3

Dual-socket Intel Xeon Platinum 8280, **56 Cores**

– Memory

Samsung DDR4-2933 ECC RDIMM, **384 GB**

– Storage

Local: Intel DC P4610 NVMe SSD, **3.2 TB** Global: IBM Spectrum Scale (GPFS), **9.4 PB**

– Network

Mellanox ConnectX-5 Ethernet, **25 Gb/s** Mellanox ConnectX-6 InfiniBand HDR100, **100 Gb/s**

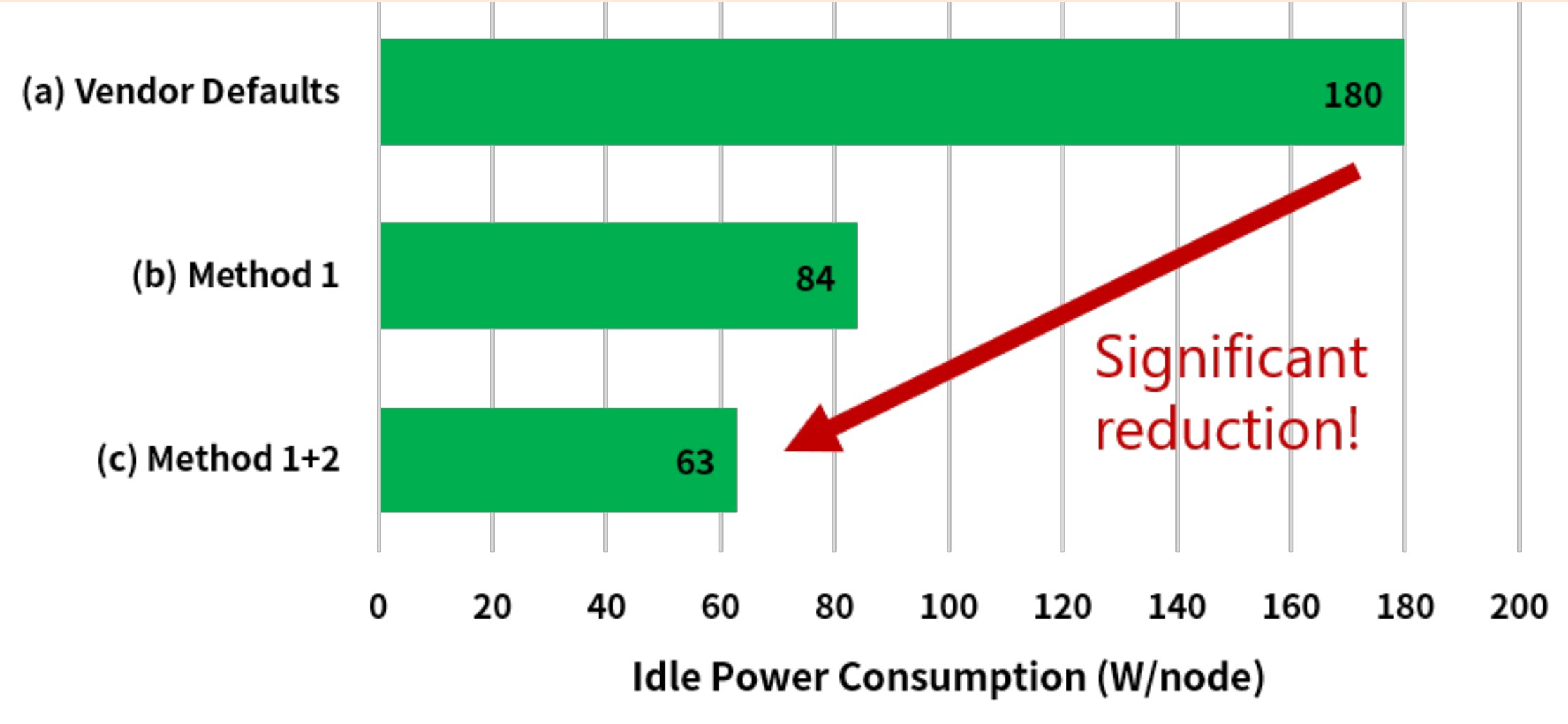

Figure 2. Idle power consumption under various conditions.

#### Table 2. Statistics of CPU core C-state residency during idle.

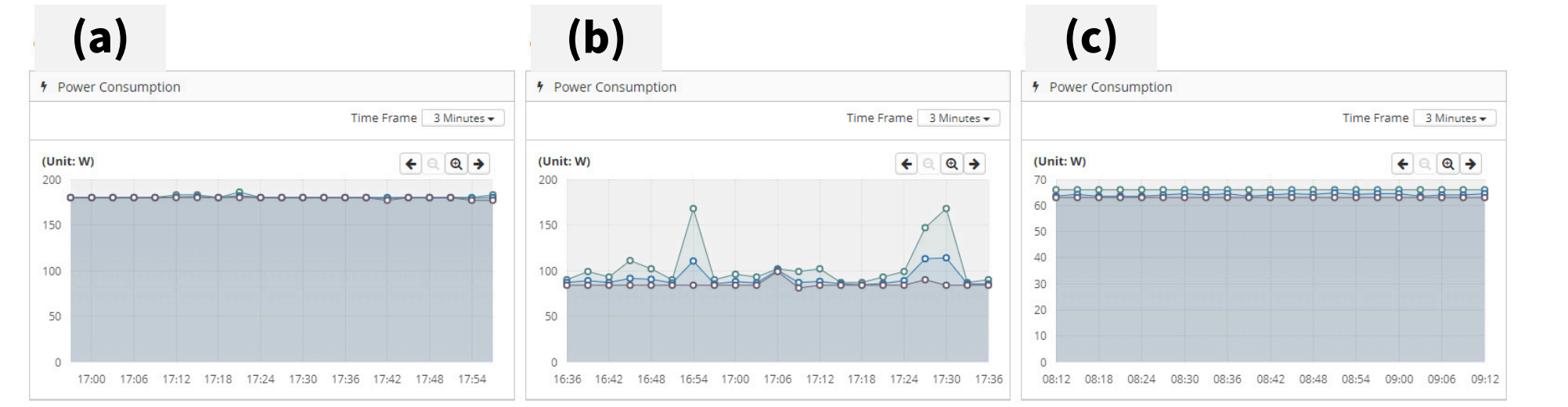

- 1. Intel Corporation. Power Management Technology Overview. [https://builders.intel.com/docs/networkbuilders/power-management](https://builders.intel.com/docs/networkbuilders/power-management-technology-overview-technology-guide.pdf)technology-overview-technology-guide.pdf
- 2. Intel Corporation. Linux Kernel User's and Administrator's Guide [System Sleep States. https://www.kernel.org/doc/html/v5.15/admin](https://www.kernel.org/doc/html/v5.15/admin-guide/pm/sleep-states.html)guide/pm/sleep-states.html
- 3. SchedMD. Slurm Workload Manager Slurm Power Saving Guide. [https://slurm.schedmd.com/power\\_save.html](https://slurm.schedmd.com/power_save.html)
- 4. Len Brown. turbostat Report processor frequency and idle statistics. <https://manpages.debian.org/testing/linux-cpupower/turbostat.8>